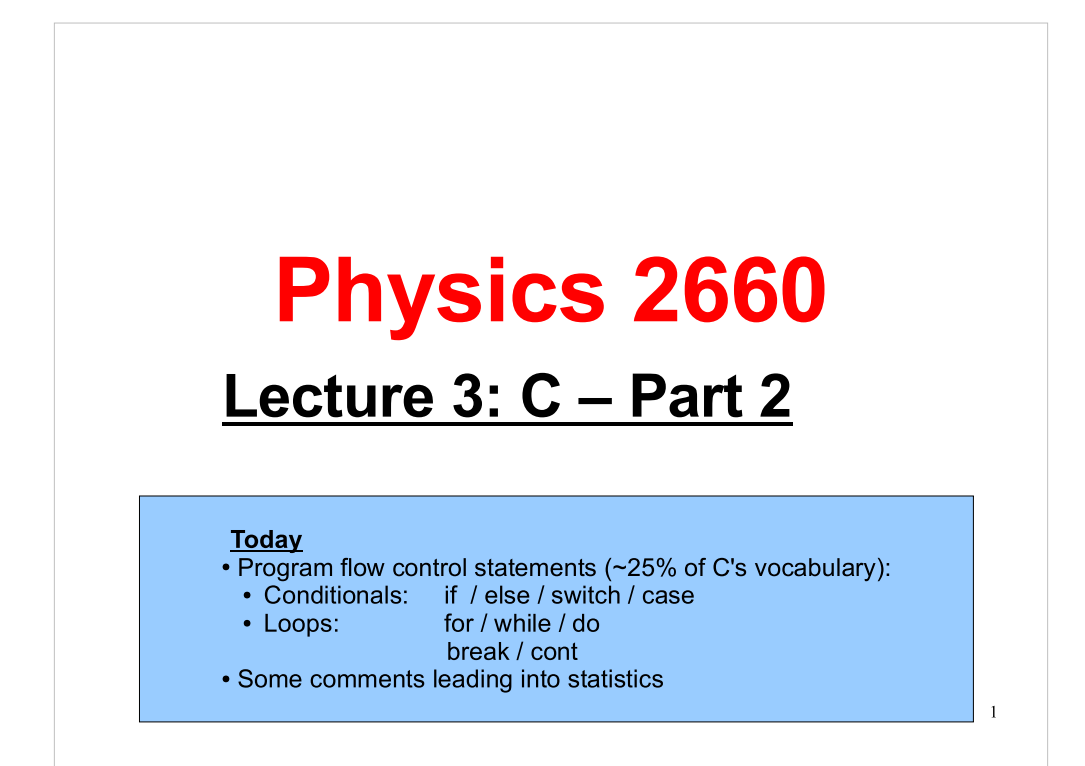

# Reminders:

• Don't forget to follow the weekly reading assignment posted on the class web page. Aside from this notice, there generally will not be weekly reminders.

- Preparation for labs:
	- Complete the weekly reading or any Prelab assignment
	- Review notes from Tuesday lecture

• The next 2-3 weeks are very important! We will finish covering a large portion of the C language. Everything builds on previous work. Don't fall behind or it will be very difficult to catch up.

2

#### Announcement:

From now on, you should add a new flag (-Wall) to the g++ command when you compile your programs:

```
g++ -Wall -o example example.cpp
```
The -Wall flag will turn on a number of compiler warnings. It will warn you about the use of undefined variables, tell you if you've defined some variables but left them unused, catch syntax errors, etc...

Your programs will now be expected to compile without warnings.

3

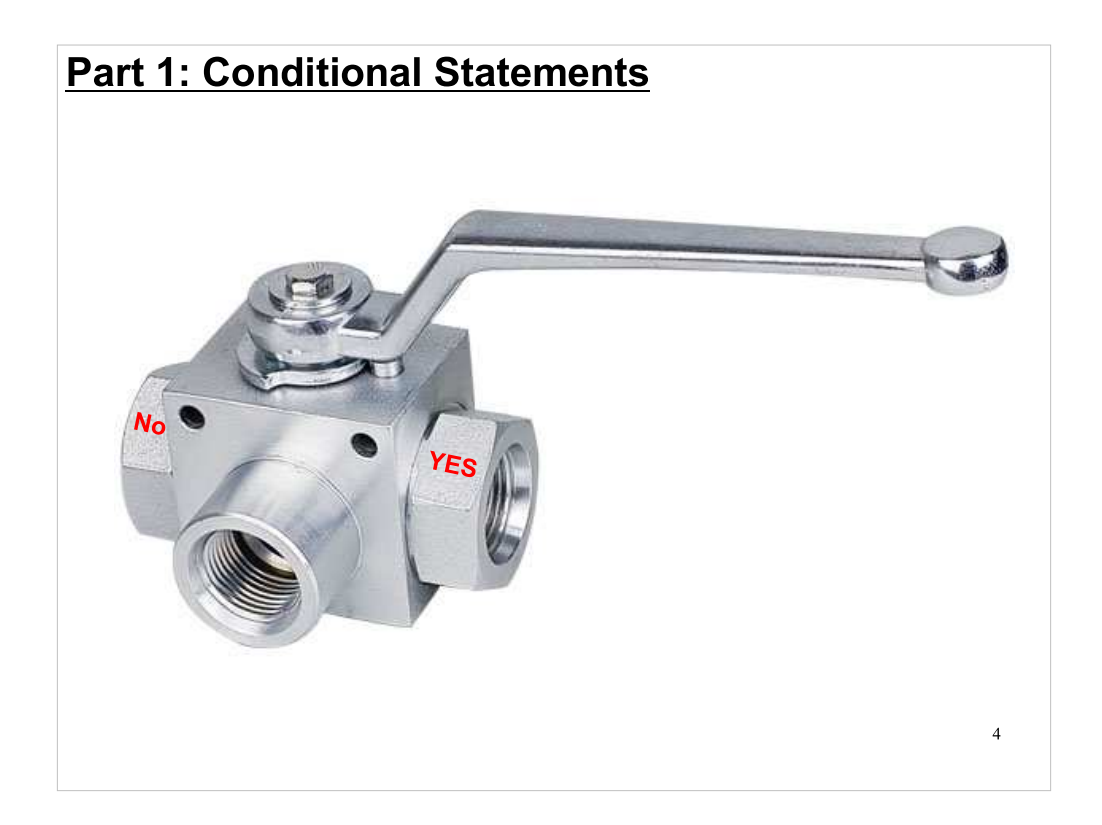

Up until now, we've mostly dealt with programs that follow a single path from start to finish. Now we'll look at ways to control the execution of our programs.

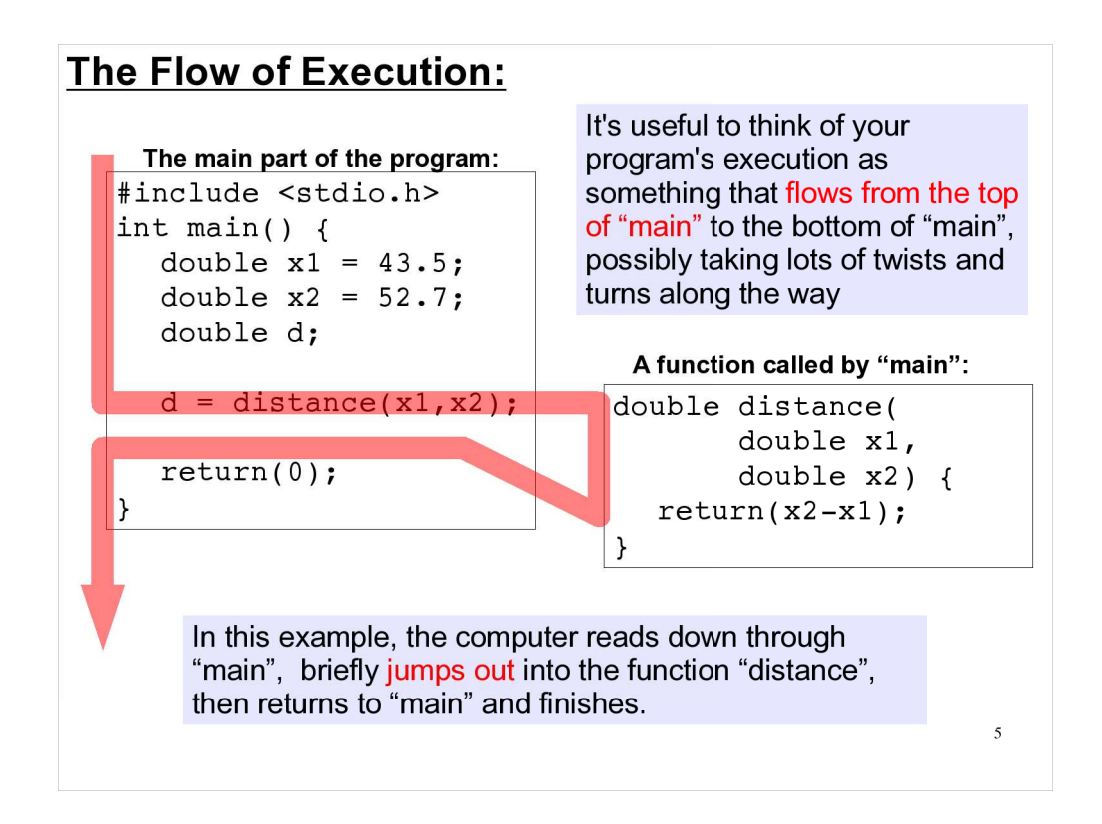

In this example, the computer follows just one path through the program. It's a twisty path, but there's still only one way to get from the top of the program to the bottom.

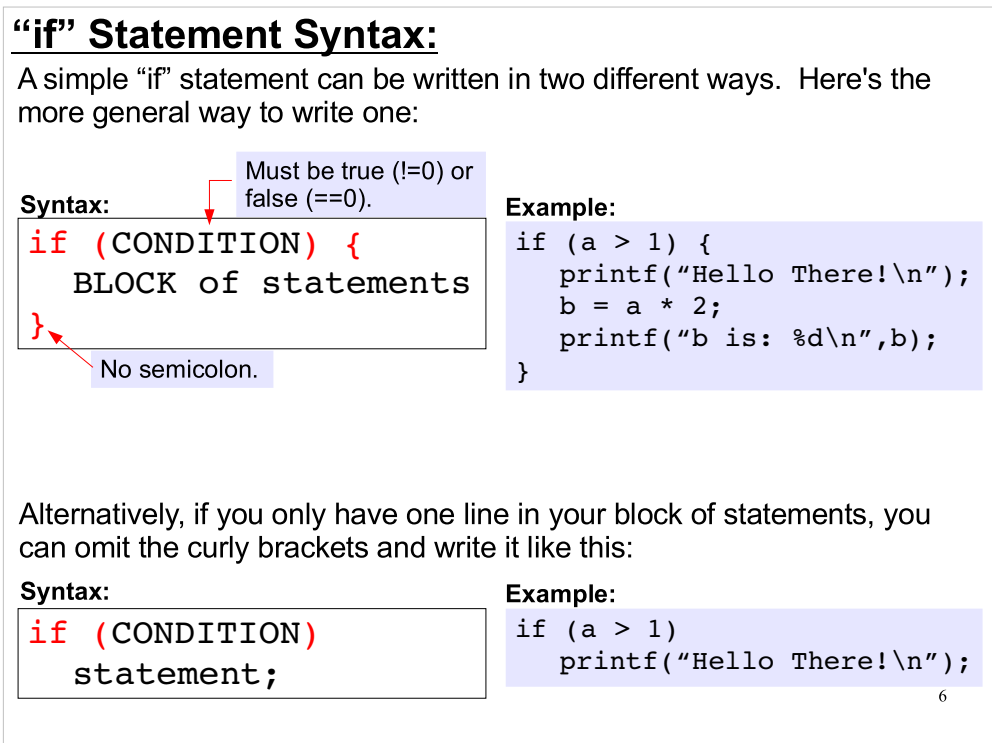

With "if" statements, we can make the computer execute different parts of our code, depending on the result of a test.

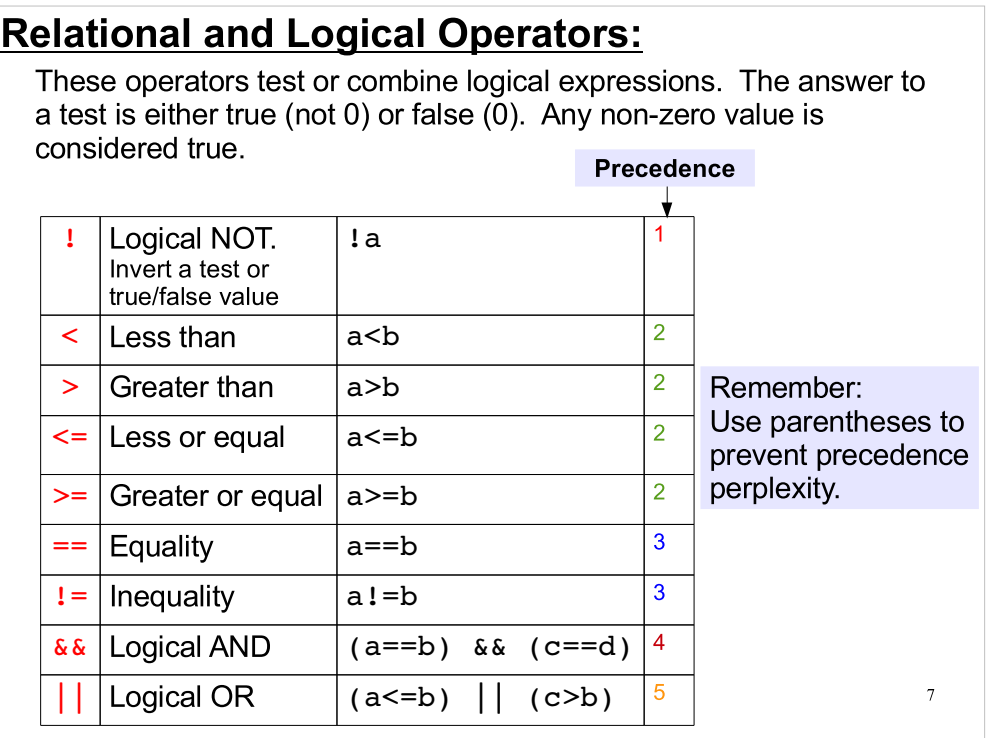

We saw these operators last week, along with C's other operators. Note that there are precedence rules that determine the order in which these operators will be executed. As we said last week, it's best not to rely too heavily on the precedence rules, since this can make your code confusing. To avoid mistakes, use parentheses to clarify things.

# Using Return Values in Tests:

C library functions often return values useful as conditional tests.

For example:

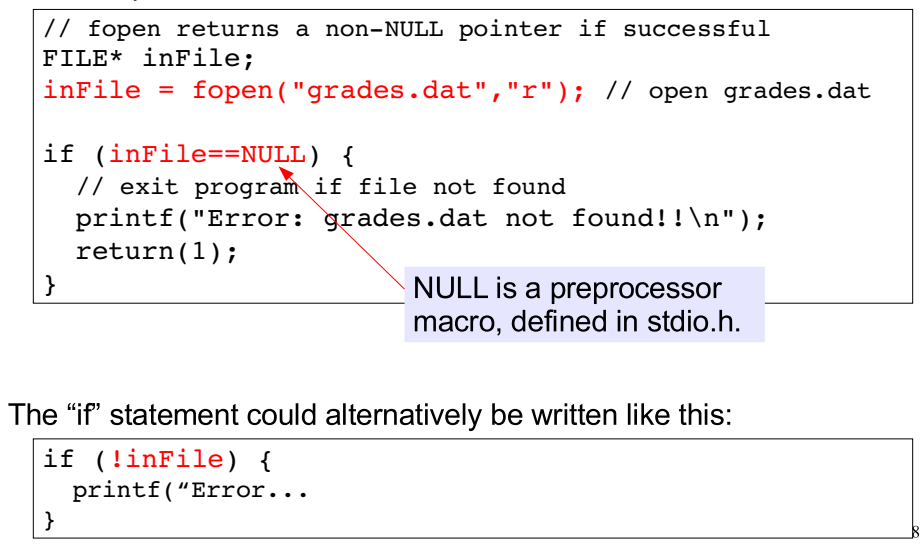

# Returning Zero for Success:

It's common practice for functions returning a integer status value (instead of returning data) to return zero for "Success", and non-zero to indicate an error. You'll often see code that takes advantage of this convention when making tests. For example:

```
if ( function(param1,param2) ) { 
   printf("Error !!\n");
   return 1;
}
```
If "function" returns a non-zero (i.e., "true") value, it means that something has gone wrong.

This isn't true for all functions in the Standard C Library. Check the documentation if you're not sure about a particular function.

9

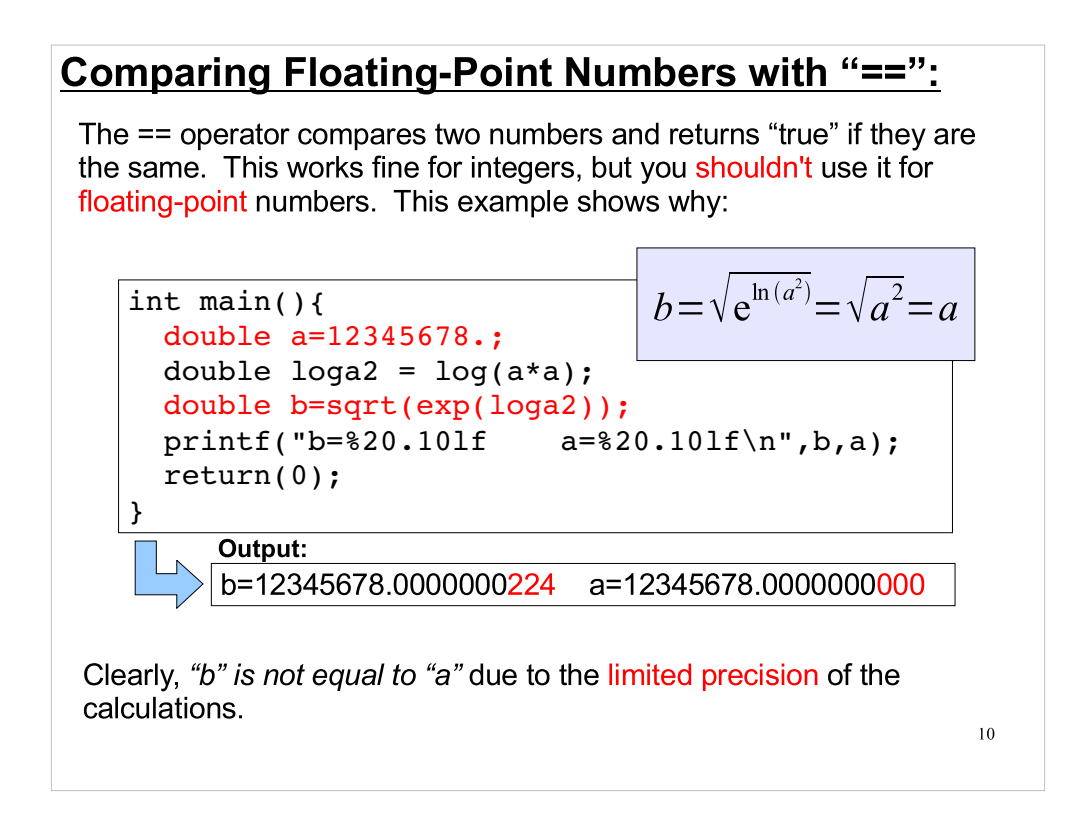

In the purple box, you see that "b" should be equal to "a". Each of the long series of mathematical operations on "a" (square root, log, square) results in some roundoff error, since we can't keep infinitely many decimal places. By the time we've done them all, the result is slightly different from the original value. This means that it's difficult to compare floating point numbers. We can't just use the comparison operator " $==$ ", since the two numbers aren't, strictly speaking, equal.

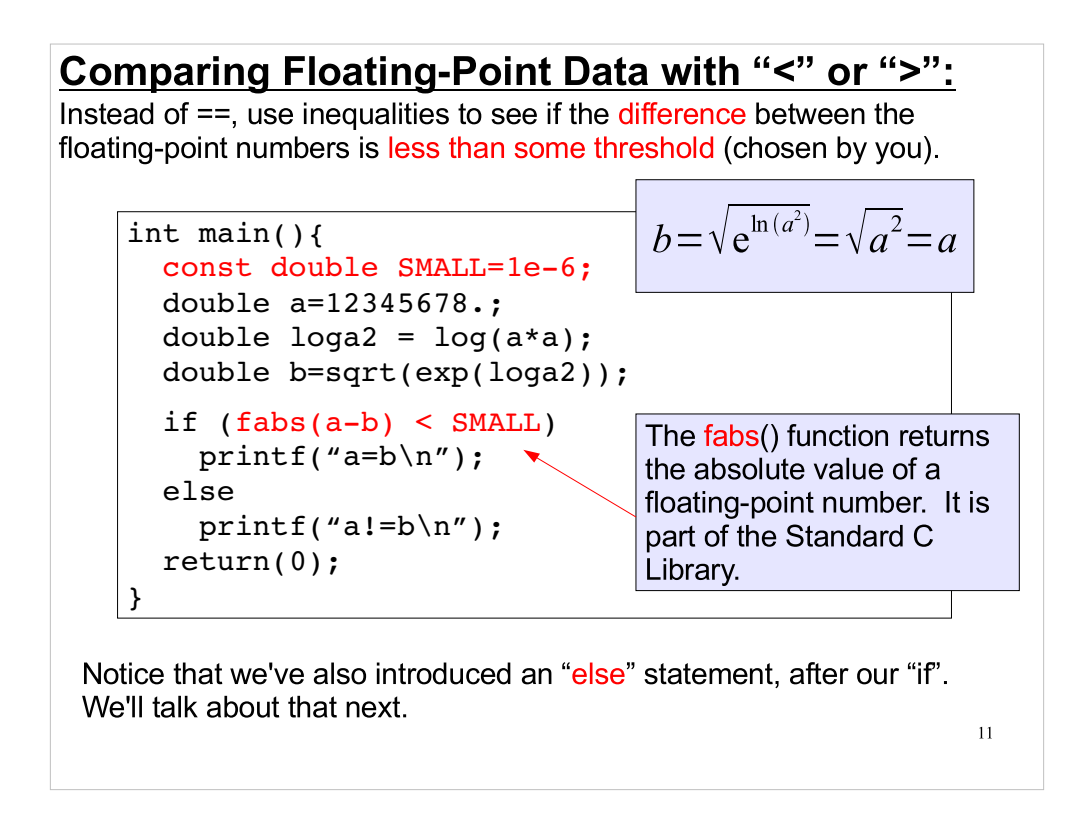

We can set the value of SMALL to be anything we want. We should choose it in a way that makes sense for the problem at hand. Do we care about differences of one part in a million? One part in a billion? The programmer gets to decide.

#### <u>"if/else if/else" Statements:</u>

Sometimes a simple "if" statement isn't enough. You may want to choose between two or more different blocks of code, based on some test.

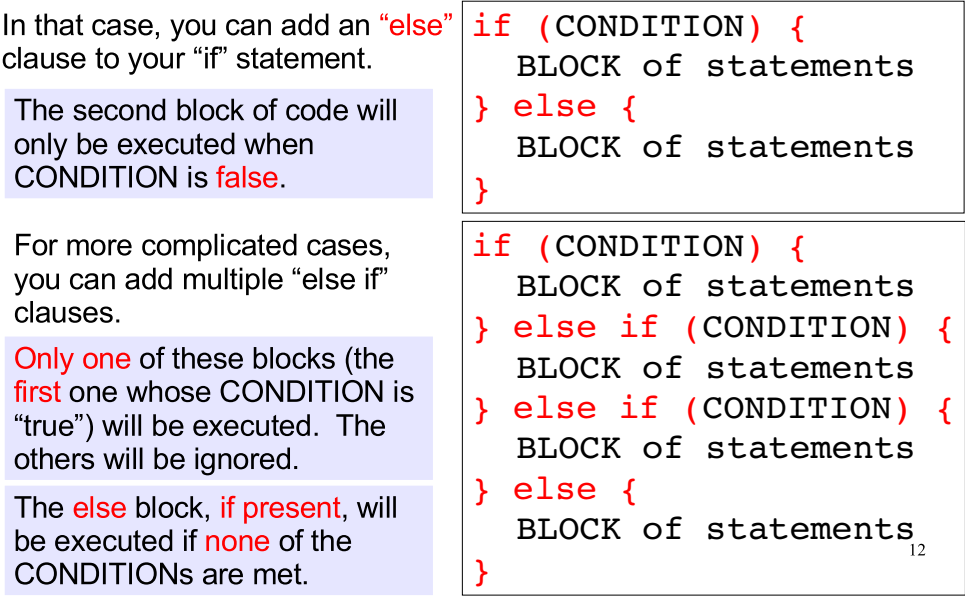

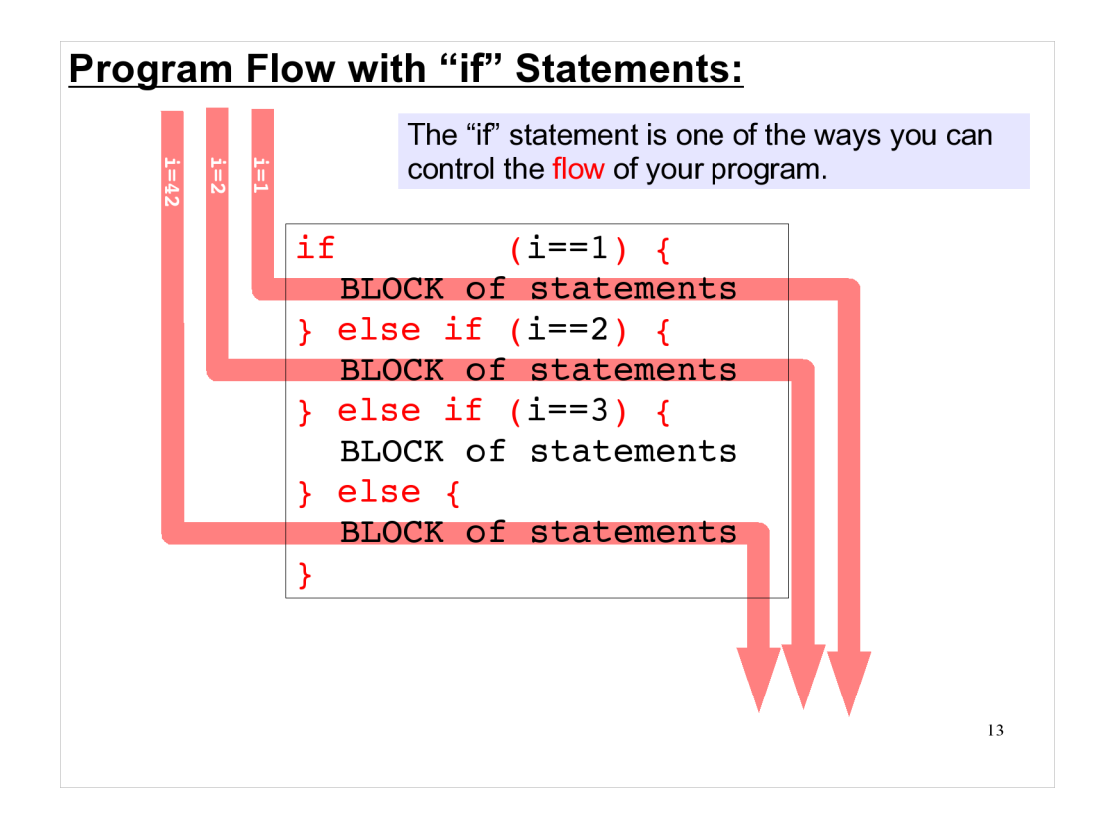

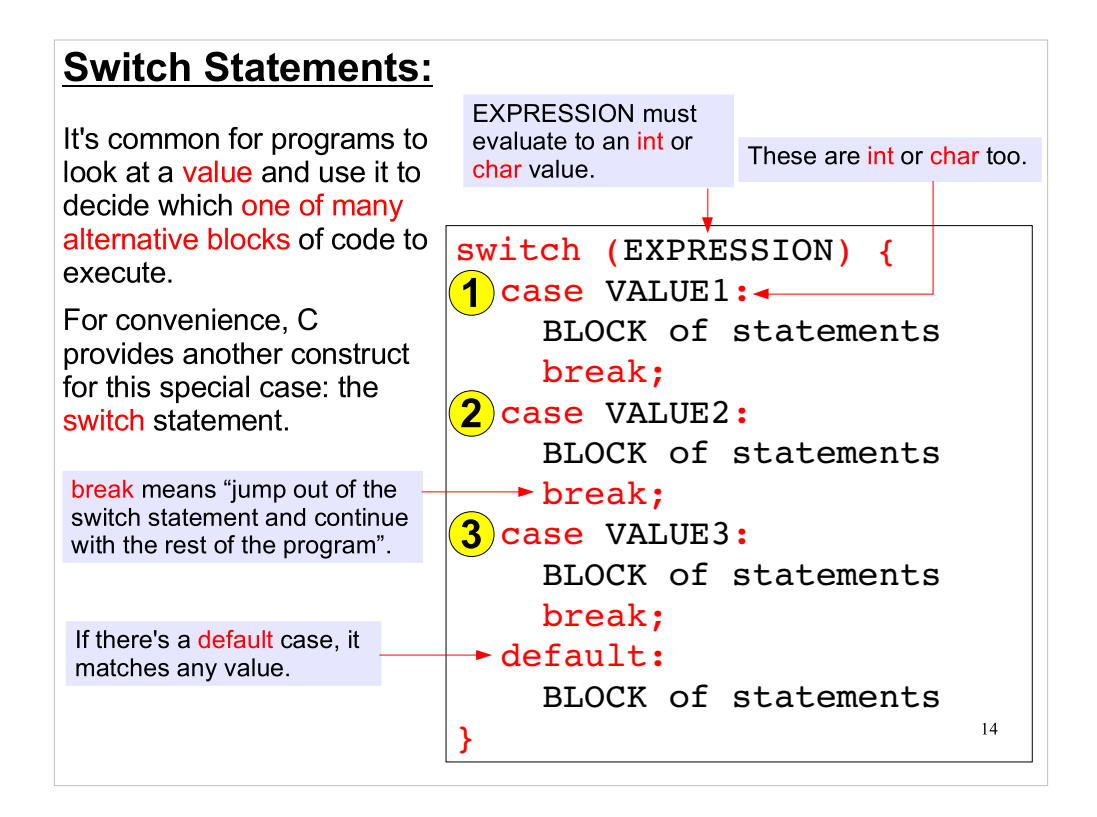

We could do this using an "if/else if/else" statement, but that can get very long and complicated if we have many alternatives.

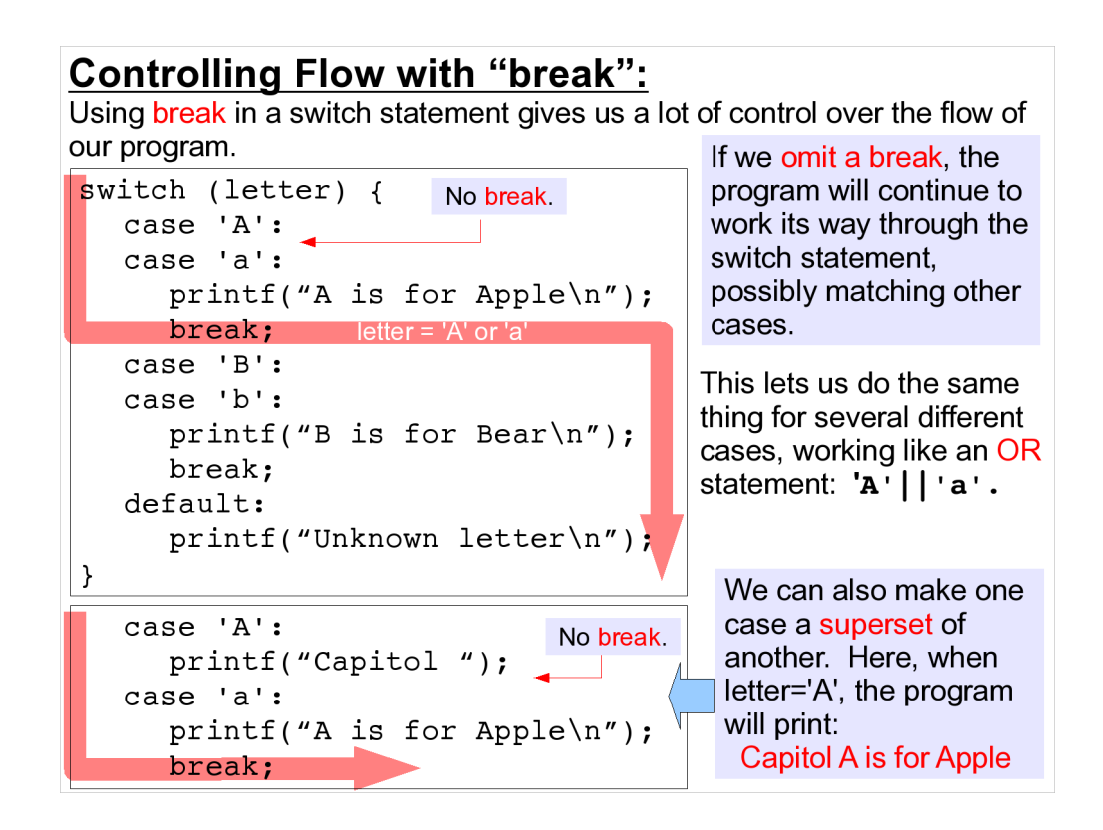

- To clarify the way "switch" statements work: the computer jumps to the first "case" statement that matches the value of "letter" (in this example), and then continues executing the program from there. It ignores any subsequent "case" statements. This is why the bottom example works.
- If none of the "case" statements match, the program jumps to "default" if it exists, or skips the rest of the switch statement altogether if it doesn't.

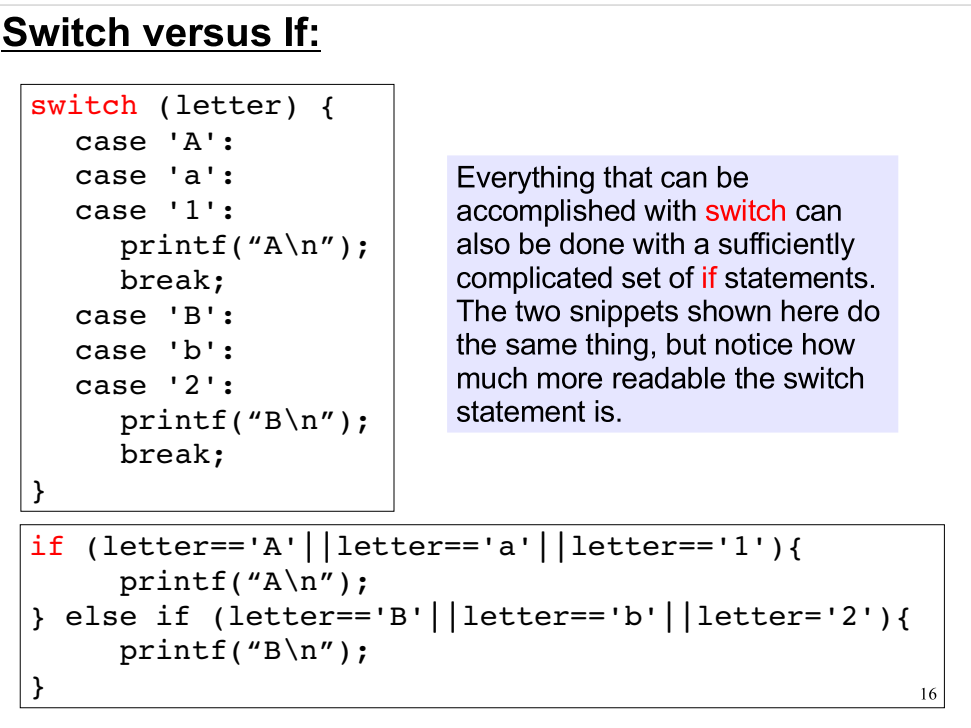

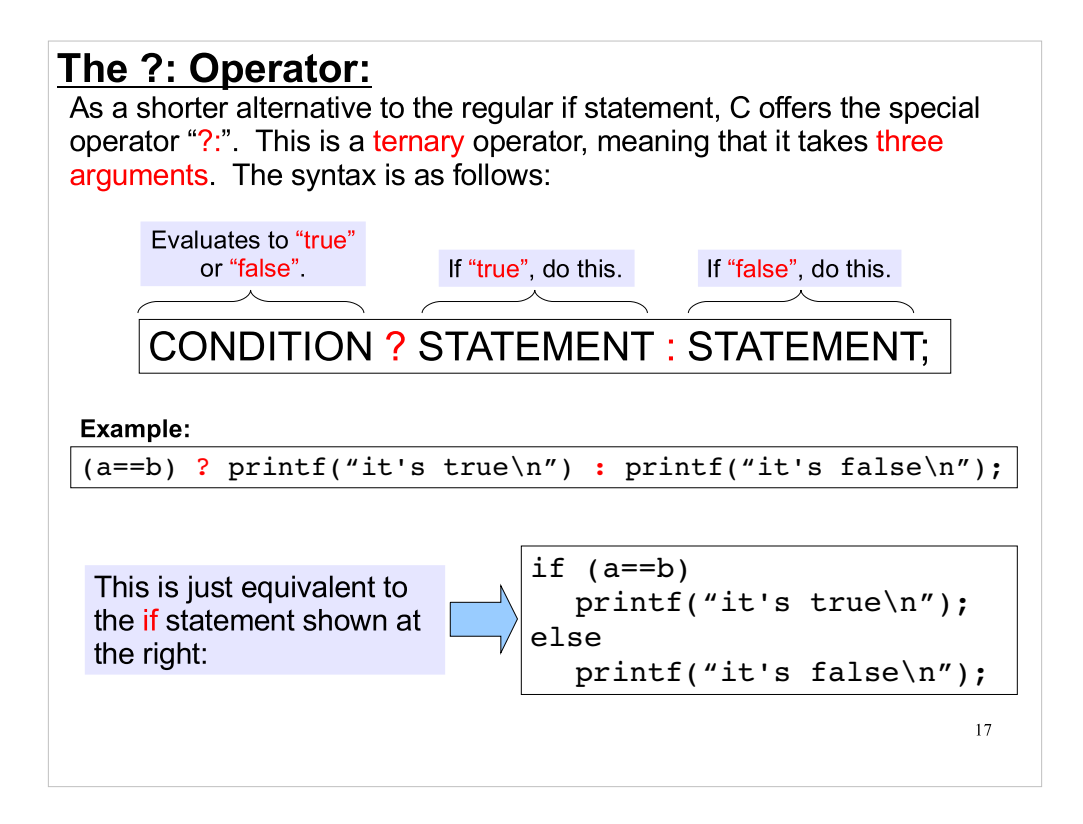

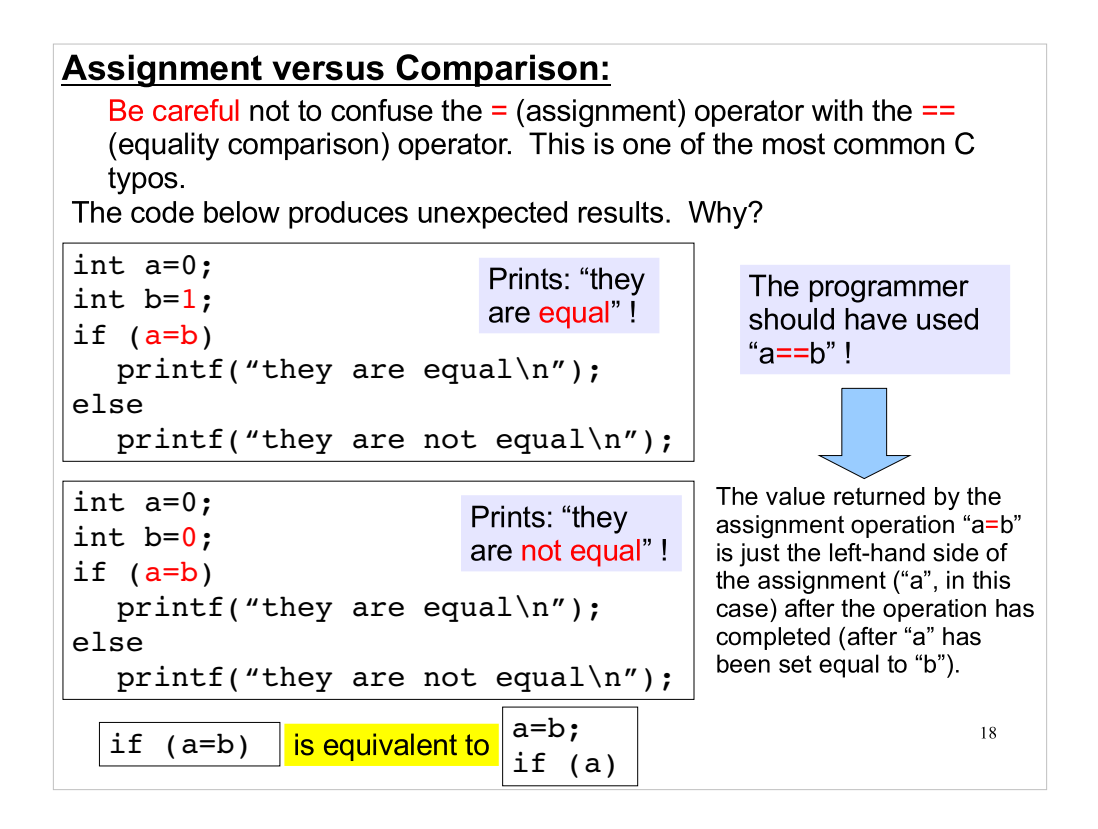

- The trick is that operators (like "=") return values, just like functions. You could think of a statement like "a=b" as being equivalent to a function called "equals" that takes two arguments ("a" and "b"), sets the value of "a" to the value of "b", and returns the value of "a".
- We'll talk about how to do things like this when we discuss pointers.

#### Using the Return Value of an Assignment:

Sometimes you may encounter code that intentionally uses an assignment statement as an if condition. See the following:

![](_page_18_Figure_2.jpeg)

# Boolean Data in C++:

In C++, there's a special data type that you can use for true/false data: "bool"

```
float x;
bool validData = true;x = 3.14;
validData = (x > 1.0 \& x < 10.0);
if ( validData )
  printf("Valid data\n");
else
  printf("Invalid data\n");
                            - true & false are
                             reserved words 
                             in C++.
```
In C, we could do exactly the same thing using "int" instead of "bool". The bool type mainly serves to improve readabilty and clarity.

20

![](_page_20_Picture_0.jpeg)

Now we get to the thing that computers are best at: doing the same thing over and over, many times. This is what computers were invented for.

# Types of Loops:

We use loops when we want to repeat a series of tasks several times. In most programming languages, there are two different types of control structures used to implement loops. Which one you use will depend on how your program knows that it's time to stop repeating:

#### Count-controlled Loops:

We use these when we know, beforehand, how many times we want to repeat a series of tasks.

#### Condition-controlled Loops:

These are used when we don't know how many repititions will be needed, but we know that we want to stop when some well-defined thing happens.

22

#### The for Loop:

![](_page_22_Figure_1.jpeg)

The loop continues until the test condition is no longer true. See the following graphical representation.

![](_page_23_Figure_0.jpeg)

![](_page_24_Figure_0.jpeg)

#### **Bad for Loop Usage:**

int i; for  $(i = 0 ; i < 10 ; i++)$  { printf("loop number  $d\n\cdot$ ", i);  $i = i+1;$ How many iterations?  $\}$ 

float a; for  $(a = 0 ; a < 10 ; a+=0.5)$  { printf("counter=  $\frac{f}{n}$ , a);  $\}$  $9.9999999 < 10.0$ 

Do we loop 20 or 21 times?

```
int i;
for (i = 0 ; i < 10 ; i++) {
  printf("loop number d\n\cdot", i);
\mathcal{F}printf("completed %d loops", i);
         In this case i = 10, a value
```
not used in the loop.

Note 1: It's extremely bad form to operate on the counter variable within the for loop. This leads to confusing code.

Note 2: It's dangerous to use a float as your counter. Rounding errors may cause the loop run an unexpected number of times.

Note 3: It's also bad practice to use a counter variable outside of the loop.

![](_page_26_Picture_84.jpeg)

#### Taking advantage of scoping rules in C++:

C++ allows us to limit the scope of variables. Variables can be defined so that they exist only within a loop. For example:

```
// define a variable i for use in a loop
for (int i = 0 ; i < 10 ; i++) {
   printf("loop number %d\n", i);
}
// i is no longer defined here
// define a new variable i for use in this loop
for (int i = 0 ; i < 1000 ; i+=100) {
  printf("i = \delta d \nightharpoonup n", i);
}
```
This is a safer way to handle iterator variables, because prevents misuse of variables outside of their loops.

28

Notice that the statements "int i" in each "for" statement define a new variable, "i", that only exists for the duration of that particular loop.

![](_page_28_Figure_0.jpeg)

- Imagine you're looking through a big stack of books, trying to find one with a particular title. You start from the top and look at the books one at a time until you find the one you want. Then you stop. You don't keep looking through the rest of the stack.
- We can do the same thing in a "for" loop by using a "break" statement. When we find the thing we're looking for, we can immediately stop looping and go on with the rest of the program.

![](_page_29_Figure_0.jpeg)

- Now imagine that you have a stack of books, some of which are paperback and some of which are hardback. You're looking for a particular title, and you remember that it's a hardback book. You'll go through the stack quickly, discarding the paperbacks without even looking at them and going on down the stack.
- We can use a "continue" statement to do this kind of thing in a "for" loop. The "continue" causes the current iteration to stop, and the execution goes immediately back up to the top of the loop and starts the next iteration.

# Conditional Loops:

Sometimes, you can't tell ahead of time how many times a loop must run. For Example:

- "Do something until a convergence criterion is satisfied."
- "Do something until the data are exhausted."

This is where conditional loops are useful.

Conditional loops come in two flavors:

• Pre-test Loops :

 Check at the start of the loop to see if should be executed (again). - These loops may possibly never be executed.

Post-test Loops :

Check at the end of the loop to see if it is executed again.

- These are ALWAYS executed at least once.

31

![](_page_31_Figure_0.jpeg)

- While loops continue until their "condition" is no longer true. In the example above, the loop stops when cash is  $\geq$  0.
- Note that if the condition is not true initially (for example, if "cash" is zero before we start the loop), then the statements in the loop will never be executed (not even once).

![](_page_32_Figure_0.jpeg)

With a "do" loop, the statements within the loop are always executed at least once (the first time through the loop). The loop then continues to execute until the "condition" is false.

#### Nested Loops:

It is very common to nest loops in programs, by placing one loop inside of another:

![](_page_33_Figure_2.jpeg)

- Often limits on loops are set with constants or #define statements that are prominently visible at the top of the file. This allows you to easily change the behavior of your program.
- Also note how we use indentation to clearly mark code blocks. This is very important, even for simple programs, and it will make your code much easier to debug and help you avoid mistakes while writing.

![](_page_34_Picture_0.jpeg)

We mentioned earlier that C++ lets you define variables that only exist within a particular loop. C lets you define variables in a couple of different "scopes", or parts of the program in which the variable is visible.

# Global Scope:

}

All variables in C/C++ exist within a certain scope or context. Scope refers to where variables may be accessed in your program. Variables defined outside of function blocks are said to be in Global Scope. They may be accessed by any function below their definition statement. int globalInt; void printInt(); int main (){  $globalInt = 1;$ printInt(); return 0; } void printInt() { globalInt is visible in all code listed after its definition. The global variable globalInt is defined outside of "main" or any other function.

36

printf("%d\n", globalInt);

![](_page_36_Figure_0.jpeg)

Only one variable of a given name can be declared in each scope:

```
int main(){
      int a;
      float a; // not allowed!
}
```
# Using the Smallest Scope:

In general you should avoid using global variables.

If many functions can change a value it's very difficult to keep track of what's going on. It's much better to pass data to functions explicitly rather than to define data globally.

For clearer code, always restrict variables to the smallest possible scope!

38

**Part 4: Introduction to Probability and Statistics** 

![](_page_38_Picture_1.jpeg)

- Probability and statistics are very important to science, and computers are very good at the kinds of calculations these disciplines require. Statistical calculations often involve repeating the same operations many times. As we saw in the section on loops, this becomes trivial when computers are available.
- (The pictures are Jacob Bernoulli, Abraham DeMoivre, and Joseph Fourier.)

![](_page_39_Figure_0.jpeg)

- When we're in school, we tend to think of science as the process shown at the top of this picture: Taking a generalization (like the Law of Gravitation), plugging in some numbers, doing some algebra and maybe applying some other generalizations (like F=ma) to arrive at a specific answer to a specific question. This process of deriving a specific answer from a general principle is called "deductive reasoning".
- In reality, there's a second, more important and more difficult, component to science, called "inductive reasoning". This is the process of taking some specific data, acquired through experiments, and producing a generalization (a hypothesis) that is consistent with those data. This is how science progresses.
- Probability and statistics provide us with powerful tools for analyzing our data, and for testing the quality of our hypotheses.

![](_page_40_Figure_0.jpeg)

# Platt's article is here:

http://pages.cs.wisc.edu/~markhill/science64\_strong\_inference.pdf

![](_page_41_Figure_0.jpeg)

- When we do an experiment, we're always at least at two removes from the thing we're trying to see. We assume that there's some underlying truth that has a single, well-defined value (like the speed of light in a vacuum), but when we measure it, we see a range of different values. This is partly because of imperfections in our instruments, but there may also be physical limits to the precision of our measurements.
- If we could make infinitely many measurements, we we see that the values we observe fall into some distribution like the middle picture. This curve gives the probability that any given observation will have a particular value.
- Using statistics, we can take our finite set of observations and use them to make educated guesses about the shape of this underlying probability distribution. But that's as close to the "truth" as we can get. From there, we just have to assume that the mean of the probability distribution is equal to the "true" value we're trying to measure.

## Systematic vs. Random Uncertainties:

We can group the uncertainties in our data into two categories:

#### Systematic Uncertainties:

These are the result of things that systematically shift the values we measure by a constant amount (or factor). Once these uncertainties are identified, it's usually possible to correct for them.

For example, maybe the meter stick you used was really only 0.99 meters long. We can correct our data to account for this.

#### Random Uncertainties:

These are the result of things that shift each measurement by a different amount, at random. For example, electronic noise may introduce random uncertainties into your data.

43 Since each measurement is shifted by a different amount, correcting for this sort of uncertainty is not so straightforward. Usually, to extract the underlying "truth" from our data we need to use the mathematics of statistics.

These are the things that define the shape of that underlying probability distribution. We'll concentrate on the random uncertainties.

![](_page_43_Figure_0.jpeg)

Consider a parameter we wish to measure (i.e. the acceleration due to gravity).

![](_page_44_Figure_0.jpeg)

Specifically, if we normalize the area under the curve to 1, this distribution shows the probability that a given measurement will have a value between x and x+dx.

![](_page_45_Figure_0.jpeg)

- In fact the Central Limit Theorem tells us that a sufficiently large linear combination of random variables always approaches a Normal distribution.
- This was a source of amazement to early statisticians, who saw this curve popping up everywhere: astronomical data, actuarial tables, agricultural data. The Central Limit Theorem explained why this was so.

![](_page_46_Figure_0.jpeg)

Our certainty in the true value of the underlying quantity is limited by what we know about how the true value gives rise to the parent probability distribution.

![](_page_47_Figure_0.jpeg)

- As we'll see, the "variance" is defined to be just the square of the standard deviation.
- We can use the data in our Sample Distribution to make defensible statements about the Parent Distribution, such as "We are 95% certain that the mean of the Parent Distribution lies between 8.1 and  $11.2$ ".
- Notice that we're not even talking about the underlying "truth" any more. All we can really talk about are estimates of the parameters of the underlying Parent Distribution, based on the measurements in our Sample Distribution. Does the mean of Parent Distribution equal the True Value? Is there really a True Value, separate from this mean? Does it matter?

![](_page_48_Figure_0.jpeg)

As you can see, there's a  $\neg 68\%$  probability that any given measurement will yield a value that lies within +/- sigma of the mean. There's an ~95% probability that the value will lie within +/- 2 sigma.

## **Integral of the Normal Distribution:**

The Normal distribution is a Probability Density Function (PDF), so the total area under the curve must be equal to 1. One way to see this is to look at the integral of the Normal distribution. The integral of a PDF is called a Cumulative Distribution Function (CDF).

The CDF tells us the probability of observing a value less than or equal to  $x$ 

![](_page_49_Figure_3.jpeg)

**Systematic Errors:**<br>Systematic errors (aka "biases") must be corrected with expert knowledge<br>of your apparatus and procedures. Statistics will not improve a miscalibrated detector or a flawed design for your experiment!

![](_page_50_Figure_2.jpeg)

# Next Time:

- More on passing data to functions
- Solving problems with the help of random numbers

This week's Lab:

PreLab Preparation: review the description of generating random numbers in this week's reading before the lab.

![](_page_52_Picture_0.jpeg)

Thanks!